Федеральное государственное бюджетное образовательное учреждение высшего образования «Комсомольский-на-Амуре государственный университет»

СКБ «Компьютерные и инженерные технологии»

СОГЛАСОВАНО

Начальник отдела ОНиПКРС Б.М. Димитриади  $(n\delta nucb)$ « »  $2024 r.$ 

**УТВЕРЖДАЮ** Проректор по научной работе<br>(подпись) А.В. Космынин 2024 г.  $\left\langle \left\langle \begin{array}{cc} & \lambda \\ & \lambda \end{array} \right\rangle \right\rangle$ 

Декан ФАМТ<br>О.А. Красильникова <u>(29) 05</u> 2024 г.

> Построение трехмерной модели корпуса моторной лодки в САD-системе «Компас-3D» и ее печать

> > Комплект проектной документации

Руководитель СКБ «КИТ»

Chamer 17.95.2024 A.B. CBUPULOB

Руководитель проекта

Комсомольск-на-Амуре 2024

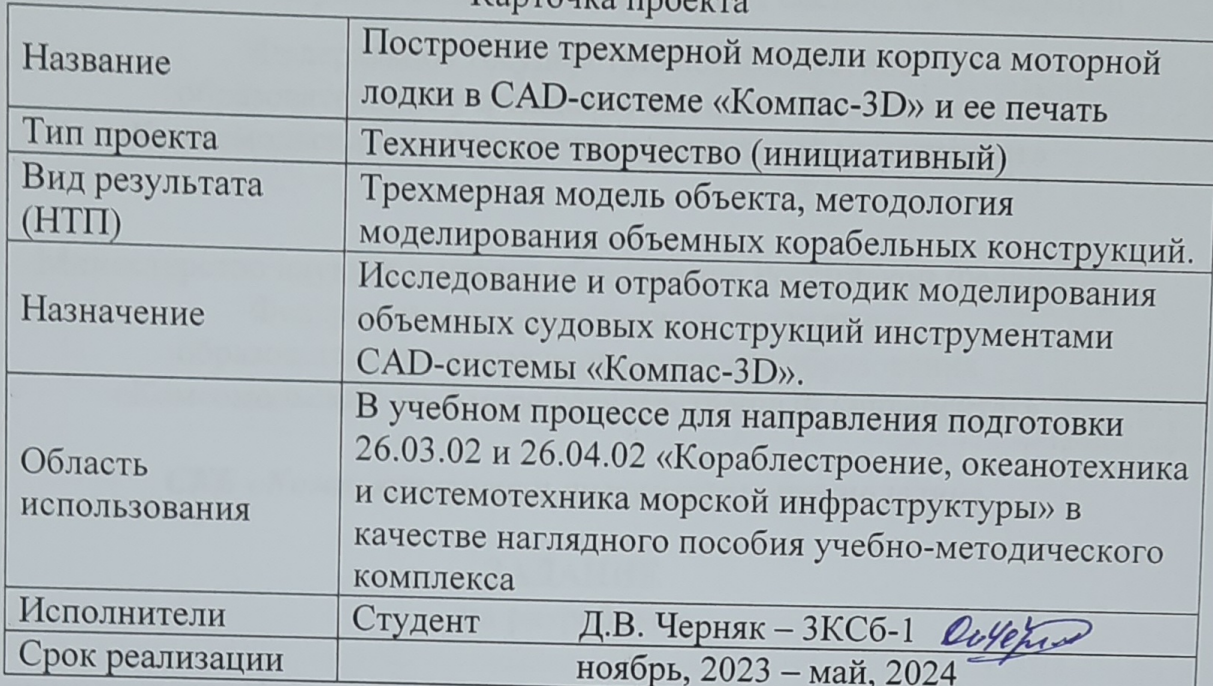

# Kantoura progra

# Использованные информационно-технические ресурсы

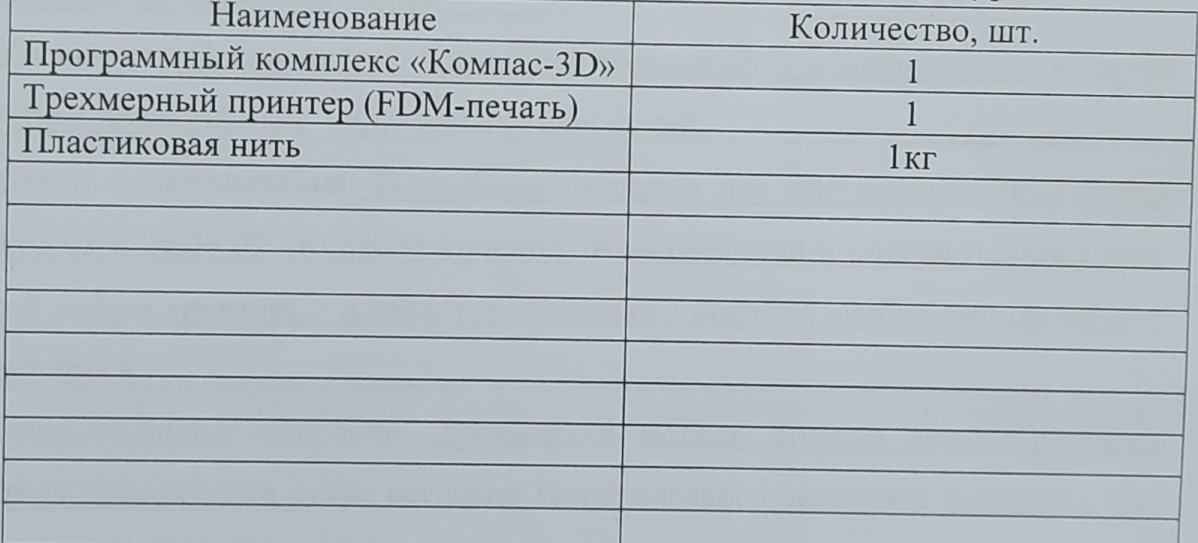

Федеральное государственное бюджетное образовательное учреждение высшего образования «Комсомольский-на-Амуре государственный университет»

Министерство науки и высшего образования Российской Федерации Федеральное государственное бюджетное образовательное учреждение высшего образования «Комсомольский-на-Амуре государственный университет»

*СКБ «Компьютерные и инженерные технологии»*

## **ЗАДАНИЕ на разработку**

Выдано студенту Черняк Диане Валерьевне, гр. 3КСб-1 . Название проекта: Применение аддитивных технологий в изготовлении макета корпуса моторной лодки

Назначение: Исследование принципов трехмерного моделирования моделей судов с применением аддитивных технологий. \_

Область использования: В учебном процессе для направления подготовки

26.03.02 и 26.04.02 «Кораблестроение, океанотехника и системотехника мор-

ской инфраструктуры» в качестве наглядного пособия учебно-методического комплекса. .

Функциональное описание: Трехмерная модель должна демонстрировать

форму поверхности судна согласно теоретического чертежа и исходных данных. \_ .

Техническое описание: Трехмерная модель поверхности судна должна соответствовать габаритным характеристикам, согласно чертежа. .

Требования: Трехмерная модель выполняется в CAD-системе «Компас-3D».

В модели разрабатывается только теоретическая поверхность судна.

### План работ:

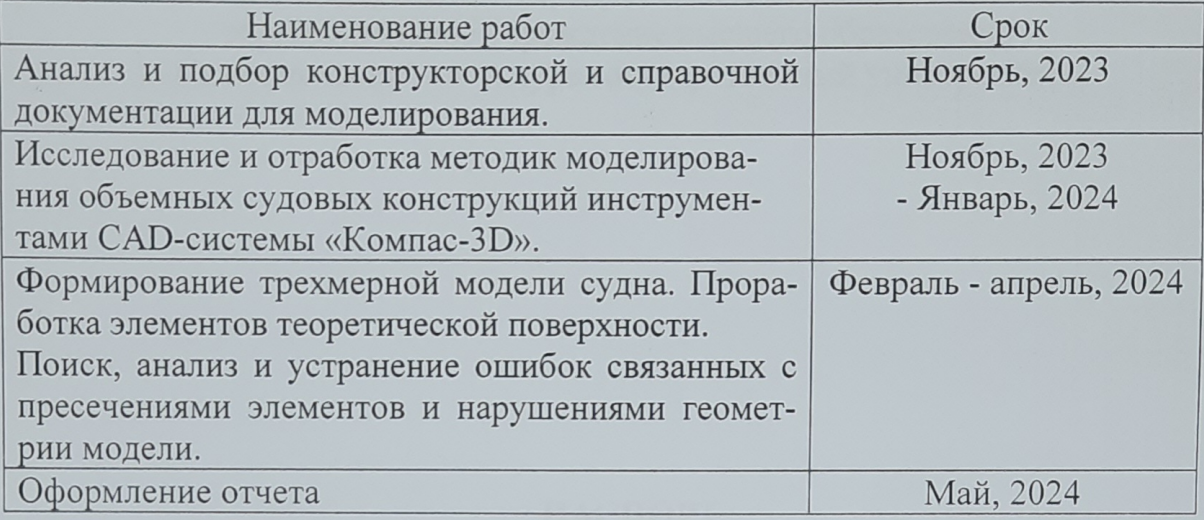

Комментарии:

Пояснительная записка к проекту выполняется по требованиям РД 013-2016 с изм.4

Перечень графического и иного материала:

- Трехмерная модель конструкции корпуса моторной лодки

- Методические указания по моделированию

Руководитель проекта

 $\frac{\mathcal{O}_{\mathcal{U}}\left(\frac{12}{1001}\right)}{\mathcal{O}_{\mathcal{U}}\left(\frac{12}{1001}\right)}$  O.B. Гунькова

Федеральное государственное бюджетное образовательное учреждение высшего образования «Комсомольский-на-Амуре государственный университет»

### ПАСПОРТ

# «Построение трехмерной модели корпуса моторной лодки в CAD-системе «Компас-3D» и ее печать».

Руководитель проекта

 $\mathcal{O}(\mathcal{Y})$  27.05.24 O.B. Гунькова

Комсомольск-на-Амуре 2024

# **Содержание**

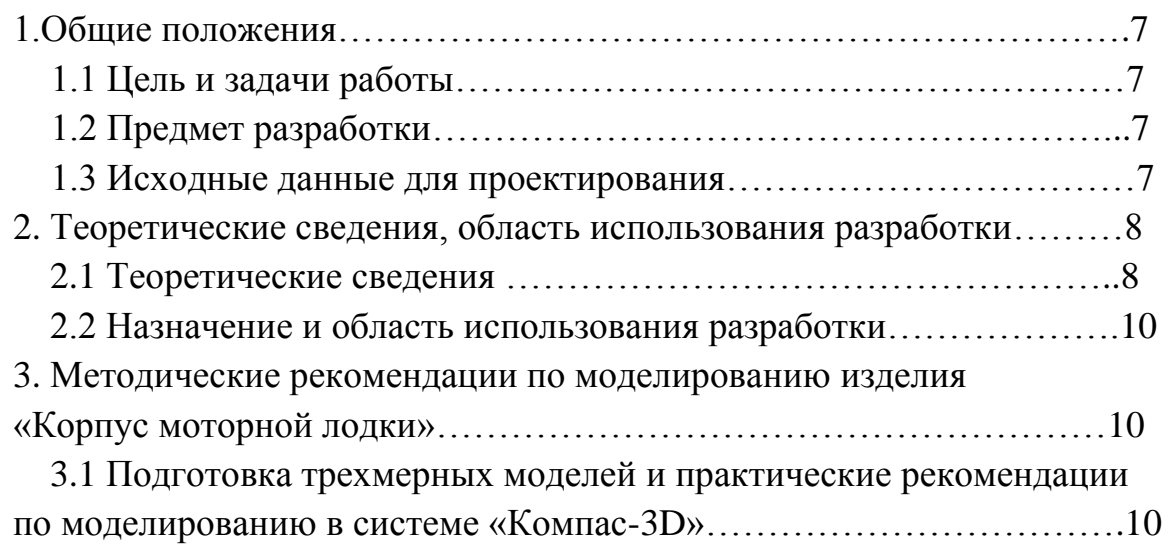

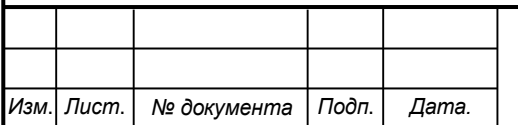

*6*

### **1 Общие положения**

1.1 Цель и задачи работы.

Цель работы заключалась в моделировании поверхности корпуса моторной лодки и проработке методических рекомендаций для ее реализации.

Задачами проекта являлось создание трехмерной модели корпусной конструкции моторной лодки по теоретическому чертежу и разработка методических указаний реализации подобных моделей в программном комплексе «Компас – 3D».

1.2 Предмет разработки.

Предметом разработки является электронная модель поверхности корпуса моторной лодки согласно чертежа и практические рекомендации к проведению лабораторных работ по курсу «Инженерная графика в CADсистемах» по профилю «Кораблестроение».

1.3Исходные данные для проектирования.

Исходные данные проекта.

Исходными данными являются чертежи теоретических линий корпуса лодки (рисунок 1).

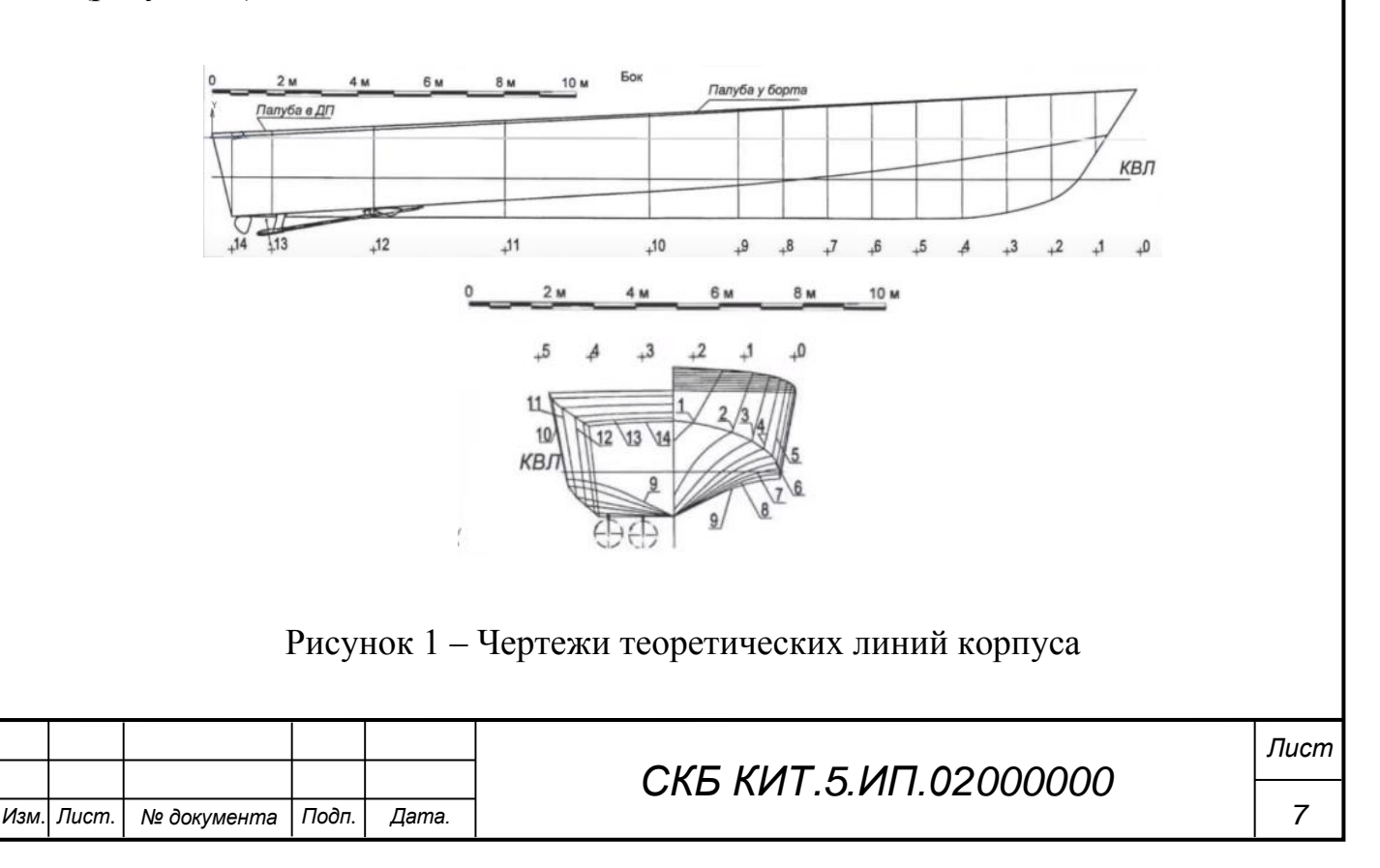

### **2 Теоретические сведения, область использования разработки**

2.1 Теоретические сведения.

Аддитивные технологии как одно из направлений цифрового производства являются мощнейшим инструментом ускорения НИОКР и вывода новой продукции на рынок. Под аддитивным производством понимают процесс выращивания изделий на трехмерном принтере по заранее подготовленной цифровой модели. Этот процесс считается инновационным и противопоставляется традиционным способам промышленного производства.

Созданный научно-технологический задел по базовым направлениям аддитивных технологий в основном соответствует предъявляемым требованиям и ориентирован на решение широкого спектра задач. Имеется значительный потенциал роста, прежде всего в части профессионального и промышленного аддитивного оборудования. Научно-исследовательский комплекс, нормативно-техническая база регулирования и сертификация продукции аддитивного производства не обеспечивают в полной мере решение отраслевых задач. Исследования в области аддитивного производства ведутся преимущественно в специализированных исследовательских центрах, при масштабной поддержке от промышленности и правительства. Все чаще вовлекаются в эту деятельность национальные исследовательские институты и лаборатории Министерства обороны.

В настоящее время ведутся разработки концептуальных методов проектирования, которые помогут определить границы и провести исследование пространства проектных решений, открываемого технологиями аддитивного производства; разработка новых принципов работы для систем автоматизированного проектирования с целью преодоления ограничений существующих подходов к объемному моделированию в том, что касается представления сложных геометрических структур и одновременного использования нескольких материалов; исследование многоуровневой

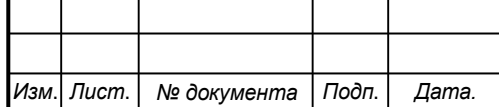

## *СКБ КИТ.5.ИП.02000000*

*8*

методологии процесса моделирования и обратного проектирования, позволяющей ориентироваться в сложной системе соотношений «процесс – структура – свойства»; создание методов моделирования и проектирования с вариативностью параметров: форма, процесс, свойства.

Алгоритмы системы управления производством должны опираться на предсказательную модель реакции системы на изменения в процессе. Одно из самых значительных направлений исследования обусловлено необходимостью достичь более полного и фундаментального понимания физических основ каждого процесса аддитивного производства.

В процессе выполнения проекта планируется разработка методов проектирования технологий изготовления оснастки и макетов моделей корабельных конструкций с использованием современных методик аддитивного производства.

2.2 Назначение и область использования разработки.

Назначение разработки состоит в ее применении в учебном процессе для направления подготовки 26.03.02 и 26.04.02 «Кораблестроение, океанотехника и системотехника морской инфраструктуры» в качестве наглядного пособия и учебного задания

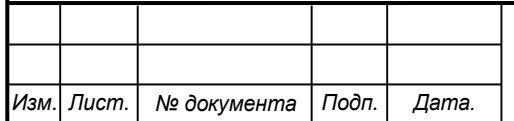

*9*

**3 Методические рекомендации по моделированию изделия «Корпус».**

3.1 Подготовка модели поверхности корпуса моторной лодки и практические рекомендации по моделированию в системе «Компас-3D».

Для создания проекций установим горизонтальные и вертикальные вспомогательные линии в крайних точках (рисунок 1) и выделим габарит проекции (рис. 3)

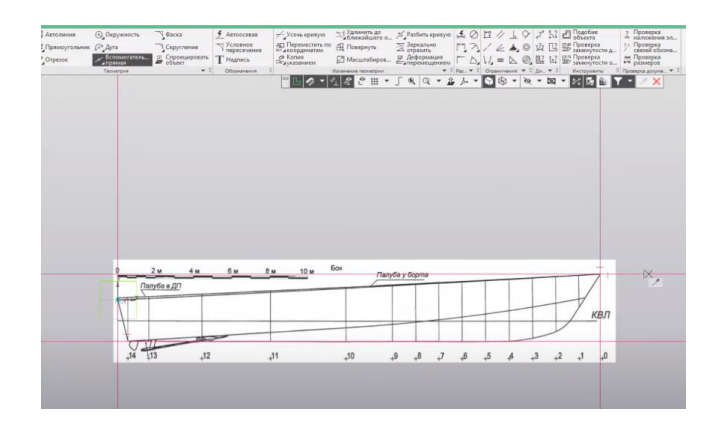

Рисунок 1 – Установка вспомогательных линий

Отмечаем габарит проекции корпуса (рисунок 2)

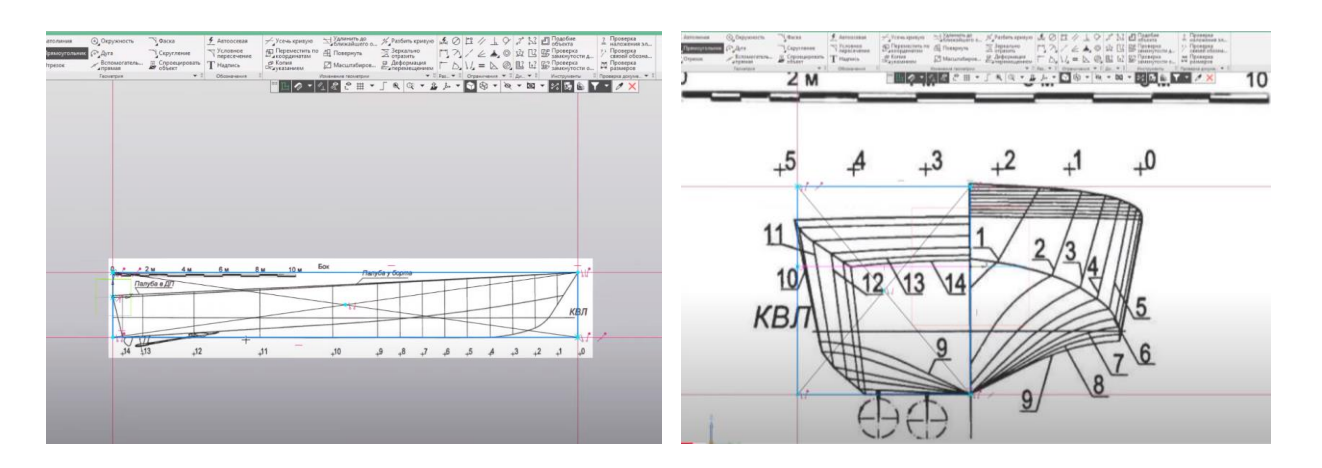

Рисунок 2 – Габарит проекции корпуса

Инструментом «Рисунок» производим отрисовку и редактирование проекции вида сбоку (рисунок 4).

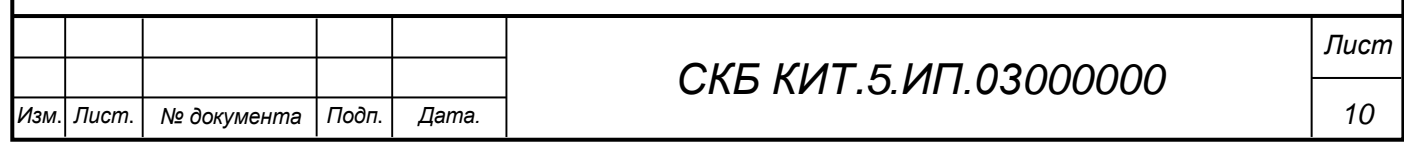

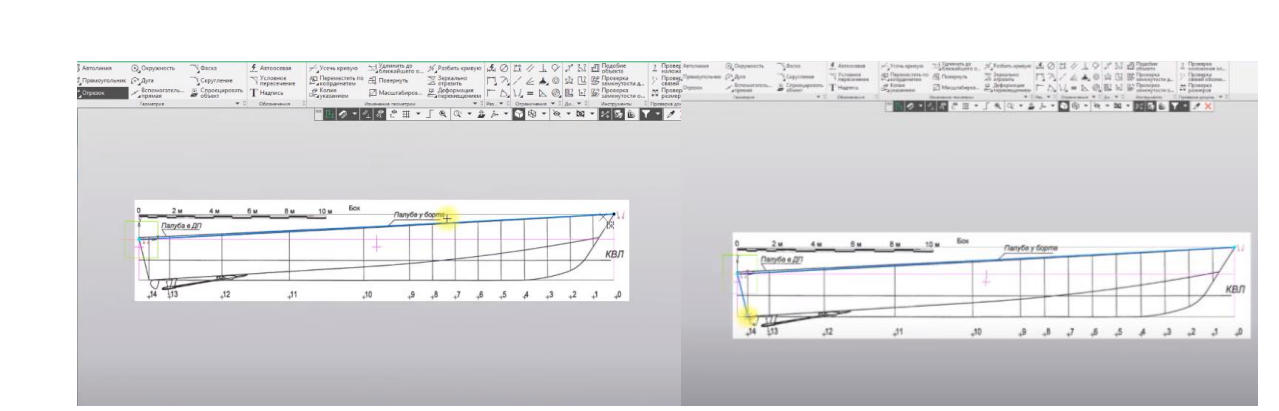

Рисунок – 4 Редактирование проекций вида слева

Проставим вспомогательные точки для построения сечений по шпангоутам. Для этого также создадим вспомогательные плоскости по этим точкам

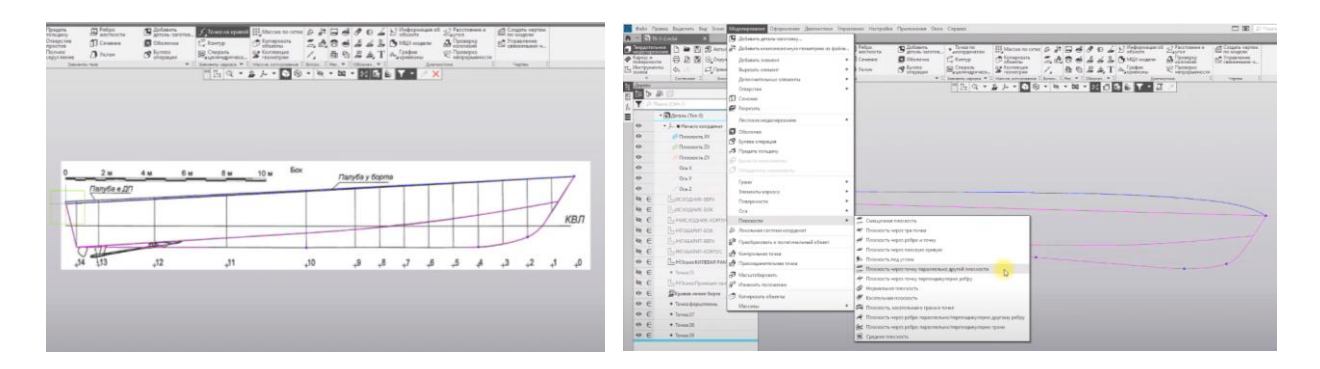

Рисунок – 5 Вставка вспомогательных точек для построения сечений

Выбираем построение плоскости через точку параллельную другой плоскости и строим необходимые плоскости.

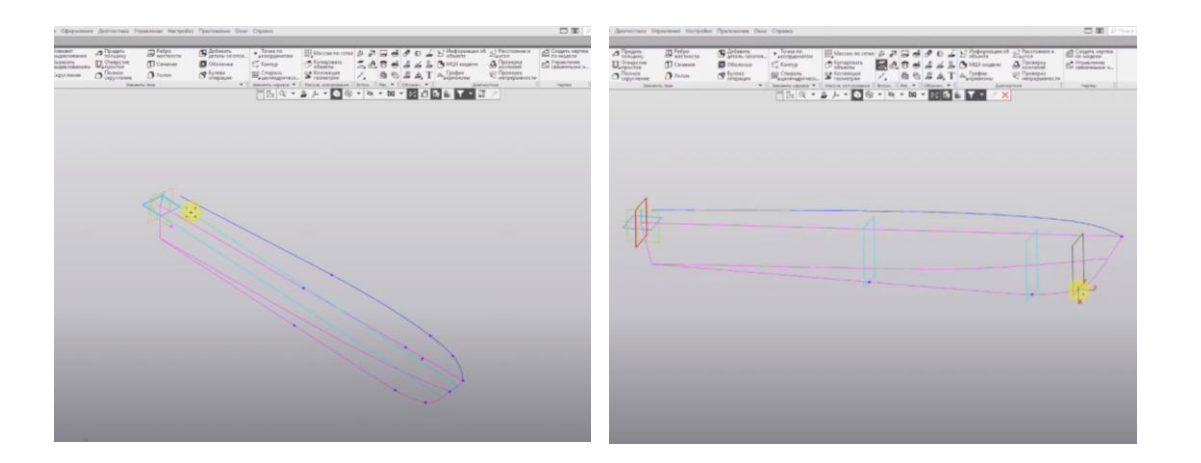

Рисунок – 6 Вставка вспомогательных точек и плоскостей

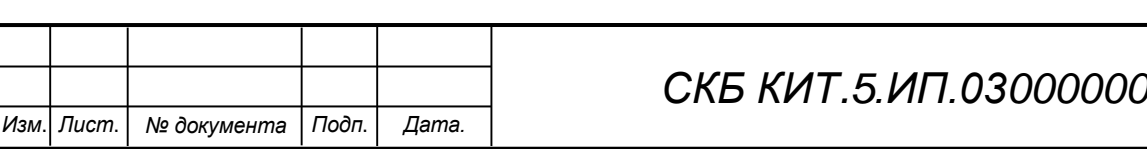

Выбираем плоскости и линии описывающие внешний контур криволинейных поверхностей корпуса и, используя команду «Сплайн по полюсам», производим отрисовку и редактирование внешних линий криволинейных плоскостей корпуса.

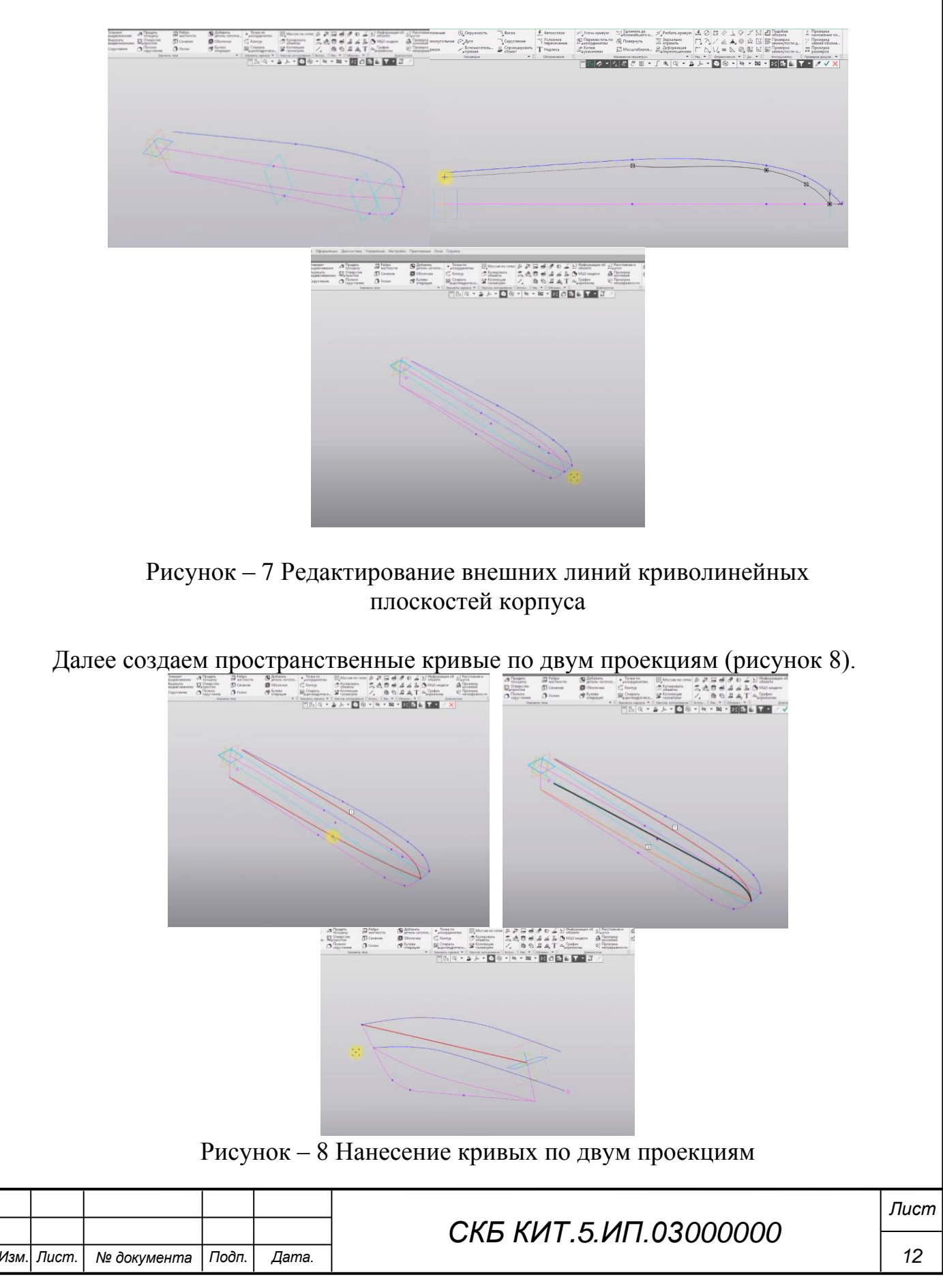

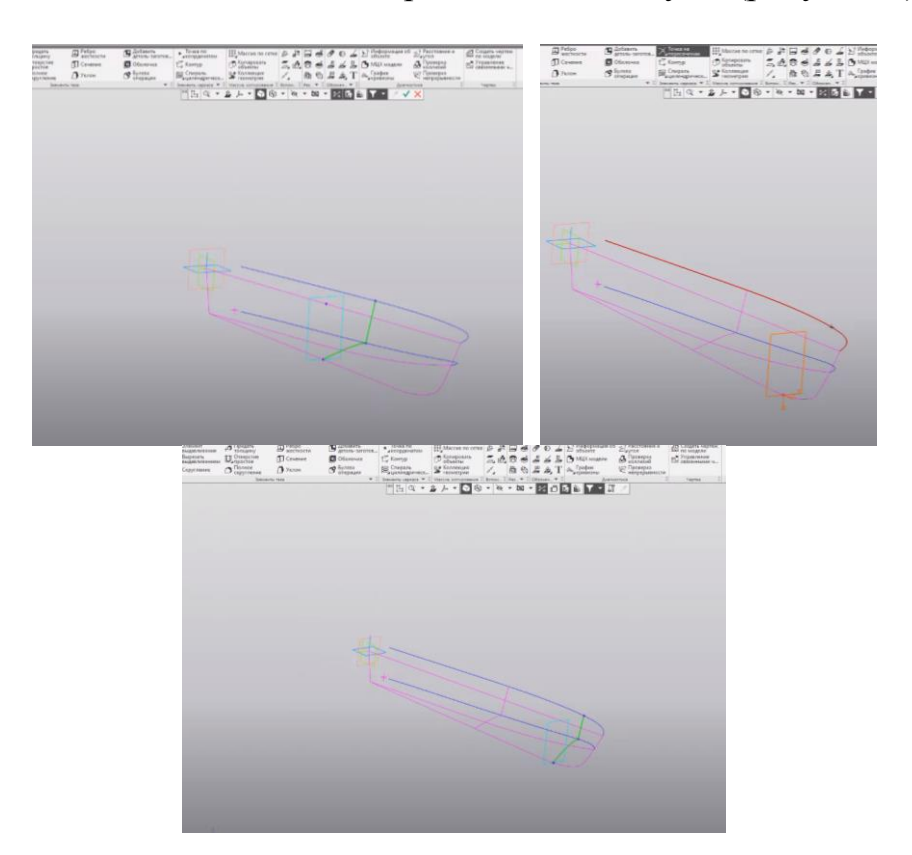

В подготовленных плоскостях вычерчиваем шпангоуты (рисунок 9).

Рисунок – 9 Создание шпангоутов

Строим плоскости через ребро и точку и подготавливаем каркас для поверхностей. Далее командой «Линейчатая поверхность» строим поверхности (рисунок 10).

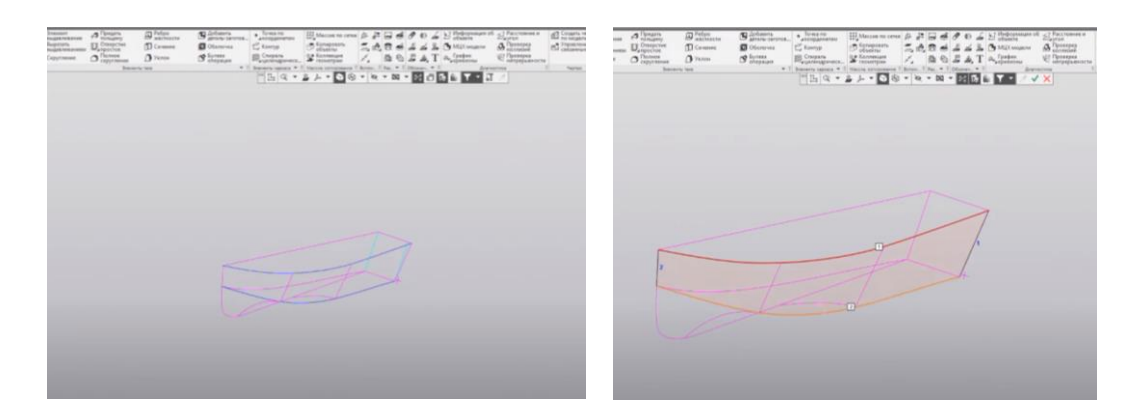

Рисунок – 10 Построение линейчатых поверхностей.

В команде «Поверхность по сети кривых» выбираем необходимые линии и строим поверхности корпуса (рисунок 11).

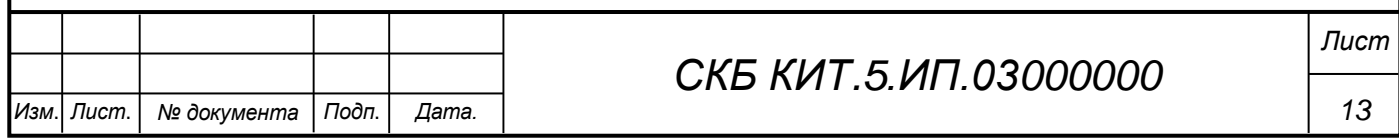

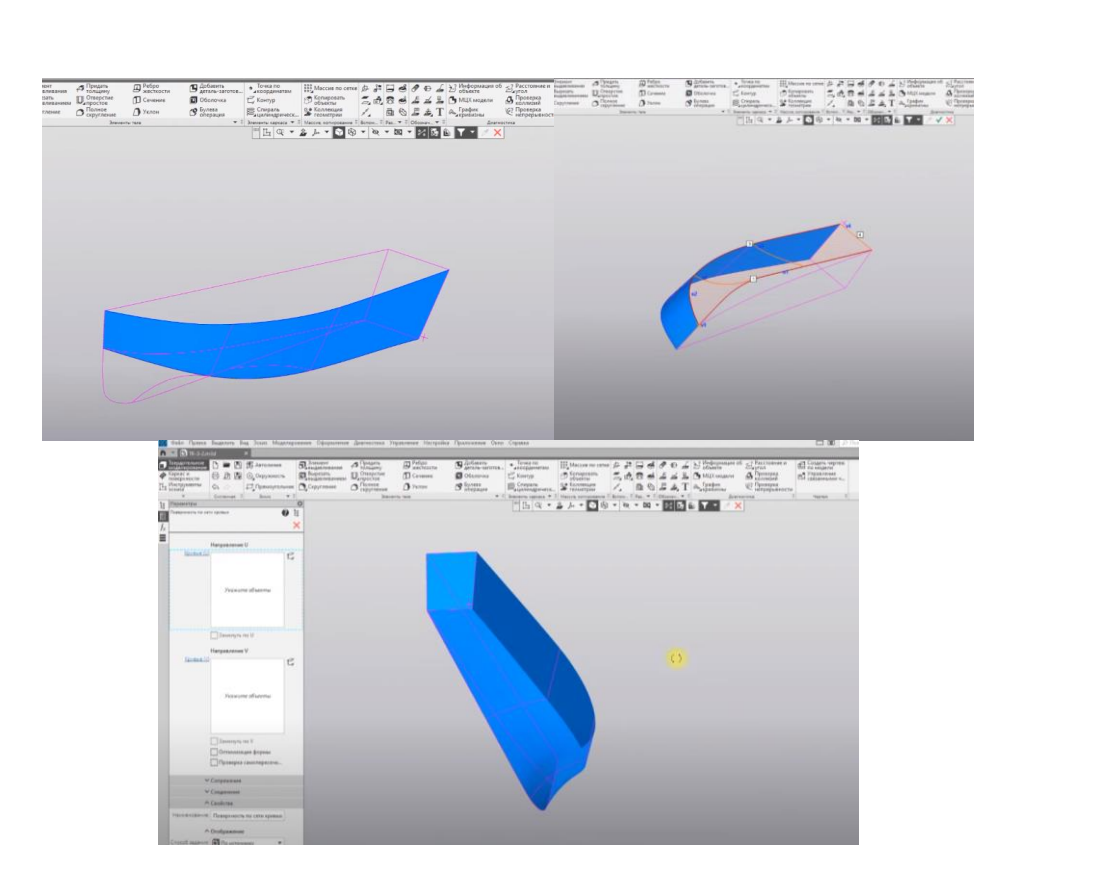

Рисунок – 12 Построение поверхностей корпуса.

Достраиваем вторую половину корпуса при помощи группы команд «Зеркальное отображение» (рисунок 13).

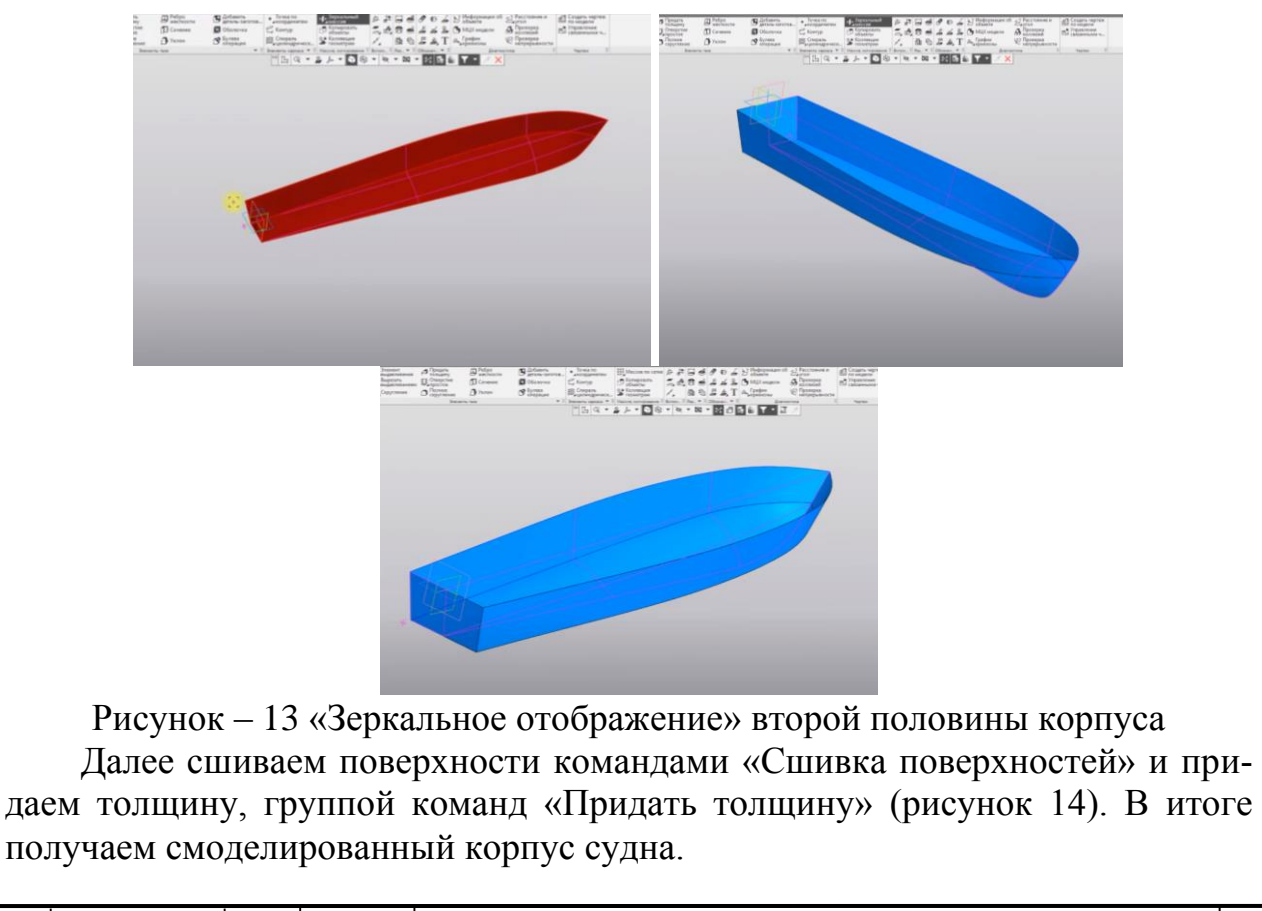

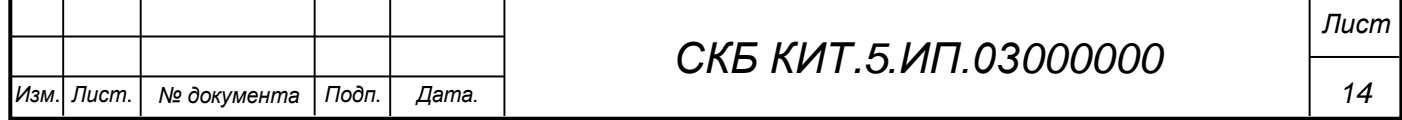

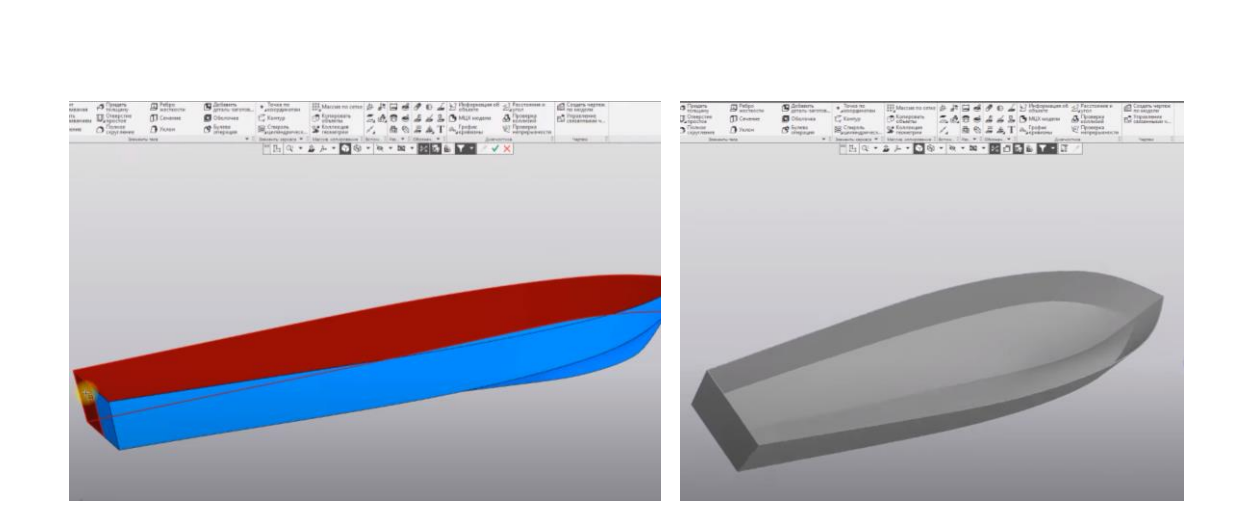

Рисунок – 13 «Сшивка поверхностей» и законченная модель корпуса судна.

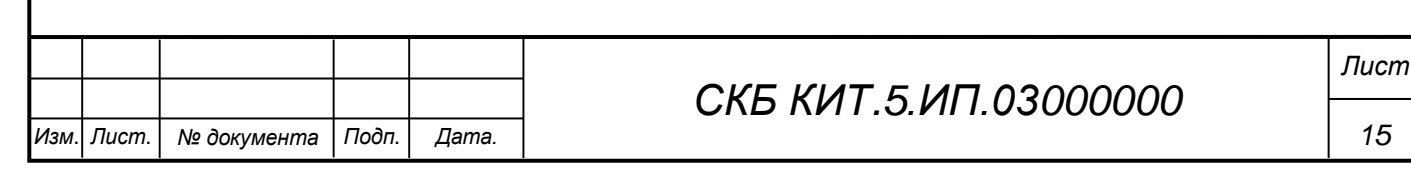

Федеральное государственное бюджетное образовательное учреждение высшего образования «Комсомольский-на-Амуре государственный университет»

СОГЛАСОВАНО

**УТВЕРЖДАЮ** 

Начальник отдела ОНиПКРС Е.М. Димитриади  $(m\alpha)$ 20 r.  $\mathcal{W}$ 19.05.2024 Декан ).А. Красильникова (подпись)

Проректор до научной работе А.В. Космынин  $(no\delta nucb)$ 20 r. 

#### **AKT**

о приемке в эксплуатацию проекта «Построение трехмерной модели корпуса моторной лодки в CAD-системе «Компас-3Д» и ее печать».

г. Комсомольск-на-Амуре

 $\kappa$ 19 » 05 2024 г.

Комиссия в составе представителей:

со стороны заказчика

- А.В. Свиридов - руководитель СКБ,

- О.А. Красильникова - декан «ФАМТ»

со стороны исполнителя

- О.В. Гунькова руководитель проекта,
- Д.В. Черняк гр. 3КСб-1,

составила акт о нижеследующем:

«Исполнитель» передает проект «Построение трехмерной модели корпуса моторной лодки в CAD-системе «Компас-3Д» и ее печать», в составе:

1. Трехмерной сборочной модели изделия «Корпус моторной лодки»

«Исполнитель» передает проект «Построение трехмерной модели корпуса моторной

лодки в CAD-системе «Компас-3Д» и ее печать», в составе:

1. Трехмерной сборочной модели изделия «Корпус моторной лодки»

2. Методических рекомендаций по изготовлению подобных трехмерных моделей программном комплексе «Компас-3D»

Руководитель проекта

 $\theta$ lyt $\theta$  27.06.24 O.B. Гунькова

Исполнитель проекта

 $\frac{\rho_u/\rho} {\rho}$  29.05.24 Д.В. Черняк